## **COBOL Mapping Editor**

A COBOL source program mostly does not contain all the information needed for IDL mapping. With the Mapping Editor you enter this missing information. The Mapping Editor allows you to map the COBOL server interface to Software AG IDL. With the Mapping Editor you

- select the COBOL data items of the COBOL interface
- define
	- which COBOL data items are mapped to IDL (**Select REDEFINE paths**, **Suppress COBOL Unneeded Data Items**)
	- the direction of the COBOL data items are mapped to IDL (**Map to [In, Out, InOut]**)
	- field values for COBOL data items that are not sent by clients to the COBOL server (**Set COBOL Data Items to Constant**)
	- multiple IDL interfaces (**Map to Multiple IDL Interfaces**)

The following table provides guidelines on IDL extraction per interface type. For the CICS interface types DFHCOMMAREA and DFHCOMMAREA Large Buffer, the guidelines distinguish further between COBOL server programs overlaying the input data structure with a different output data structure and COBOL server programs using same structures on input and output. You already selected this in the checkbox **Input Message same as Output Message** in *Step 4: Define the Extraction Settings and Start Extraction*.

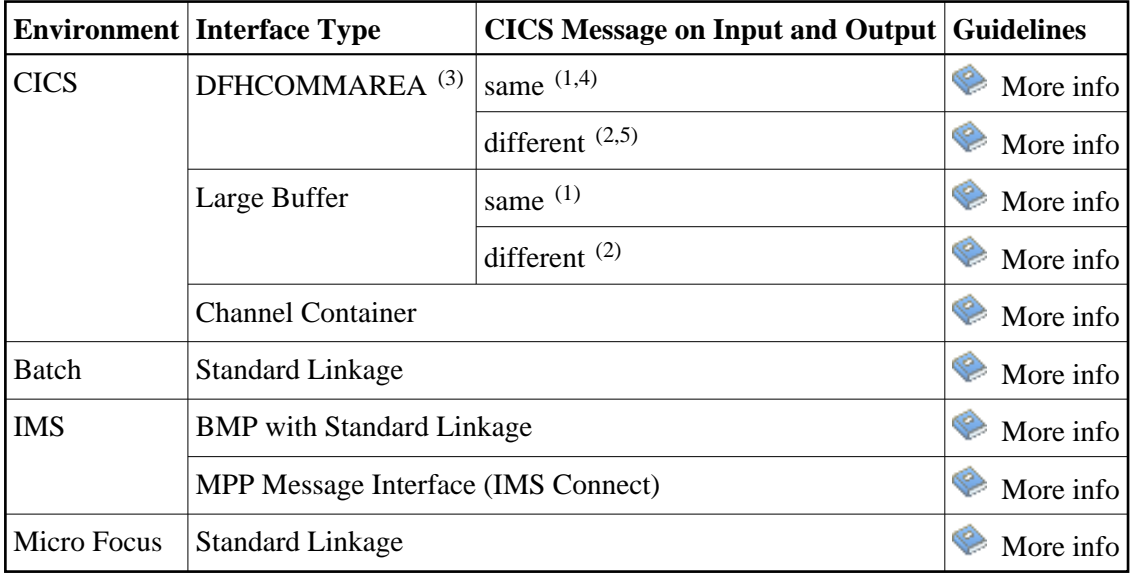

## **Notes:**

- 1. Checkbox **Input Message same as Output Message** in *Step 4: Define the Extraction Settings and Start Extraction* is checked. The COBOL data structure of the CICS input message is the same as the structure of the CICS output message.
- 2. Checkbox **Input Message same as Output Message** in *Step 4: Define the Extraction Settings and Start Extraction* is cleared. The COBOL data structure of the CICS input message is different to the

structure of the CICS output message (that is, the output overlays the input).

- 3. Your DFHCOMMAREA COBOL server must be DPL-enabled to be directly supported by EntireX. The distributed program (DPL) link function enables a CICS client program to call another CICS program (the server program) in a remote CICS region. Technically, a COBOL server is DPL-enabled if
	- CICS is able to call the COBOL server remotely
	- the DFHCOMMAREA layout does *not* contain pointers

If your program is not DPL-enabled, see *What to do with other Interface Types?* in *Introduction to the IDL Extractor for COBOL*

- 4. See the following COBOL server examples for CICS input message *the same as* CICS output message:
	- *Example 2: Redefines*
	- *Example 3: Buffer Technique*
	- *Example 4: COBOL SET ADDRESS Statements*
- 5. See the following COBOL server examples for CICS input message *different to* CICS output message:
	- *Example 2: Redefines*
	- *Example 3: Buffer Technique*
	- *Example 4: COBOL SET ADDRESS Statements*